**Nova For Windows +Активация Activation Code Скачать бесплатно без регистрации [Win/Mac] (2022)**

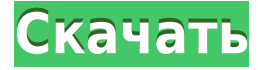

## **Nova For Windows Free Download (2022)**

С Nova для Windows вы можете легко получить доступ к самым последним данным о большом количестве искусственных и естественных спутников. Nova для Windows — это мощное, но простое в использовании приложение, которое включает в себя множество полезных функций, помогающих добиться высокоточного отслеживания спутников от различных наблюдателей. Вы можете добавлять, удалять и обновлять спутники из своей базы данных, выбирать типы наблюдателей и выбирать размер и тип карты (прямоугольная, вид из космоса, радиолокационная карта или карта шума неба). Nova для Windows — это удобное и простое в использовании приложение, которое включает в себя множество полезных инструментов, которые должны сделать ваши наблюдения более эффективными и помочь вам достичь лучших результатов. Ключевая особенность: 1. Поиск спутников от неограниченного количества наблюдателей 2. Сравните видимость спутников между наблюдателями 3. Создавайте и настраивайте текстовые и/или цветные карты наблюдаемых спутников. 4. Простой в использовании интерфейс мастера 5. Установите размер, тип и цвета карты. 6. Создайте таблицу позиций для всех спутников. 7. Создавайте и настраивайте текстовые и/или цветные карты наблюдателей. 8. Сгенерируйте таблицу наблюдателей для всех спутников 9. Создавайте и настраивайте текстовые и/или цветные карты положений спутников. 10. Создавайте и настраивайте текстовые и/или цветные карты наблюдателей. 11. Создавайте и настраивайте текстовые и/или цветные карты спутниковых позиций. 12. Отображение данных о положении спутников для 1 или неограниченного числа наблюдателей. 13. Сгенерируйте таблицу позиций для всех спутников в базе данных 14. Прокрутите карту, чтобы отобразить спутники 15. Показать данные о положении спутника для одного или неограниченного количества наблюдателей 16. Скопируйте данные в буфер обмена 17. Создавайте и настраивайте текстовые и/или цветные карты спутниковых позиций. 18. Просмотр неба на различных картах 19. Покажите путь спутника к Земле 20. Установите время и ночные условия 21. Отрегулируйте яркость карты и эффекты затенения. 22. Измените тип просмотра карты 23. Настройте размер просмотра карты 24. Воспроизведение звуков при предсказании видимости спутника 25.Синхронизация времени в Интернете 26. Создавайте и настраивайте текстовые и/или цветные карты спутниковых позиций. 27. Создавайте и настраивайте текстовые и/или цветные карты наблюдателей. 28. Создавайте и настраивайте текстовые и/или цветные карты спутниковых позиций. 29. Создавайте и настраивайте текстовые и/или цветные карты наблюдателей. 30. Создавайте и настраивайте текстовые и/или цветные карты спутниковых позиций. 31. Сгенерируйте и настройте текст

### **Nova For Windows Crack**

Слежение за спутником от Nova (ПК ОС Windows) Это программное обеспечение для отслеживания спутников, которое позволяет отслеживать неограниченное количество (фиксированных или движущихся) объектов, таких как: спутники, планеты, самолеты, корабли, метеозонды и многое другое. Основное различие между этим программным обеспечением и другими подобными заключается в том, что вы можете подключить одни и те же учетные записи к нескольким программам, а уникальная функция заключается в том, что вы можете

отслеживать один и тот же объект от неограниченного количества наблюдателей одновременно. Спутники будут отображаться на экране, и вы сможете увидеть всю важную информацию, такую как относительное положение, направление и так далее. Вы можете просматривать карту с различными параметрами, такими как: Найдите конкретный спутник по его инициалам (например, «TSO»). Используйте поиск по алфавиту, чтобы мгновенно перейти к определенному спутнику Вы можете загрузить список спутников из предопределенных или автоматически сгенерированных (например, из Google, Satellitetrack.com, местоположений на карте и т. д.), а также выбрать способ уведомления о появлении спутника в поле зрения наблюдателей – Звук , радар, уведомление карты, или вы можете установить его автоматически. Вы можете начать отслеживать спутники, щелкнув значок спутникового трекера, и вы можете скопировать результат в буфер обмена, используя кнопку «Копировать» или сочетание клавиш Ctrl+C. Приложение имеет очень интерактивный пользовательский интерфейс с рядом интеллектуальных функций и расширенным инструментом настройки спутниковых трекеров. Это поможет вам быстро подключиться к нескольким учетным записям и отобразить спутниковые данные в нужном месте на карте. Некоторые уникальные особенности: Сотни бесплатных спутниковых треков Все спутниковые данные бесплатны и не имеют ограничений по времени Быстрое подключение к нескольким учетным записям из одного и того же программного обеспечения Поиск спутников по определенному идентификатору (например, «TSO») или поиску по алфавиту. Отслеживание спутника на нескольких наблюдателях одновременно Отображать данные о положении спутника для 1 или неограниченного количества наблюдателей и копировать информацию в буфер обмена Приложение отображает множественную информацию о спутниках, такую как: идентификация спутника, данные широты и долготы, относительное положение и т. д. Также умеет вычислять время перехода спутника в тень Земли и продолжительность затмения (а также затмения) Приложение позволит вам предсказать время, когда два спутника будут видны с 1eaed4ebc0

## **Nova For Windows With Product Key**

Полнофункциональный автоматизированный список задач и трекер времени в одном приложении. Может использовать удаленные компьютеры для запуска Nova. Может ставить и выполнять задачи без взаимодействия. Отображает список запланированных задач. Измеряет время, затраченное на каждую задачу. Позволяет выбирать задачи, которые нужно выполнить сегодня, завтра или вообще не выполнять. Ведет историю выполненных задач. Ведет историю невыполненных задач. Обрабатывает файлы, оболочку и систему Windows. Позволяет помечать задачи как выполненные или вручную как выполненные. Вы можете вводить примечания к задаче. Можно добавлять задачи с удаленного компьютера. Показывает ход выполнения задачи с помощью цветового кодирования. Позволяет работать над несколькими задачами в одном окне одновременно. Позволяет добавлять задачи по мере выполнения или с помощью галочки. Заметки: -- Для неограниченного количества наблюдателей. -- Отправляйте изображения на жесткий диск. -- Пожалуйста, освободите один ЦП во время использования. -- Отправьте свои фотографии через вашу сеть. -- Отображение спутниковых данных о положении до 1 000 000 наблюдателей. -- Отображение спутниковых данных о местоположении до 200 000 наблюдателей одновременно. -- Показывает данные спутникового слежения до 100 наблюдателей. -- Сопоставлять данные слежения за одним спутником для 200 000 наблюдателей. -- Простота в освоении и использовании. -- Включает встроенный редактор для настройки спутниковых данных. -- Экспорт спутниковых данных в формат PDF. -- Экспорт спутниковых данных в формат JPEG. -- Создание карт спутников. -- Создание карт солнечной активности. -- Создавайте карты AM-радиоактивности. -- Создание карт полного солнечного затмения. -- Создание карт высоты и азимута. -- Создание карт склонения и широты. -- Создание карт расстояния и геоцентрической (затмения) широты. -- Создавайте карты угла наклона солнца, положения солнца и тени от солнца, воздушных масс. -- Создание карт времени затмения и часов. -- Создавайте карты формы и диаметра Земли. -- Создавайте карты длины Луны. -- Создавайте карты формы и диаметра Луны. -- Создавайте карты расстояния до Луны и видимого размера. -- Создание карт утренних и вечерних сумерек. -- Создавайте карты истинного положения солнца и его радиуса. -- Создавайте карты долготы и широты. -- Генерировать карты Alt

### **What's New in the Nova For Windows?**

С помощью Nova для Windows вы можете помочь людям понять, что происходит в небе, и оценить красоту природы. Просто запустите Nova для Windows, выберите размер карты, имя наблюдателя и начните отслеживать. Приложение может показать вам продолжительность наблюдения и количество спутников на карте. Вы можете нажать кнопку «показать все», чтобы отобразить все спутники в небе. С Nova для Windows вы можете отслеживать неограниченное количество спутников от неограниченного количества наблюдателей, щелкая по карте, и вы можете выбрать профиль наблюдателя, просто добавив его в таблицу, перетащив его. Приложение способно показать вам текущую высоту спутников, наклонение и время эпохи, и вы можете выбрать один или несколько объектов, используя алфавитные клавиши. Он также может предоставить вам местоположение выбранного спутника. Кроме того,

приложение включает в себя комплексную функцию расписания, которая может помочь вам отслеживать движение спутников по всей Солнечной системе. Возможности Nova для Windows: • Неограниченное количество наблюдателей • Неограниченное количество спутников от каждого наблюдателя • Спутниковый календарь, эклиптические константы и время года. • Визуализация затмений • Найдите спутник и наведите на него указатель мыши, чтобы просмотреть сведения о нем. • Возраст спутника, орбита и размер • Статус отслеживания: виден, отслеживается, также отслеживается • Отображение таблицы наблюдателя • Данные о небе: просмотр 1-n треков (от всех доступных наблюдателей) • Просмотр истории каждого наблюдателя • Автоматическое отслеживание (два случая) • Синхронизация местного времени • График диаметра спутника • График высоты спутника • Яркость карты неба и эффект затенения • Эклиптические константы и время года • Солнечные параметры: положение солнца, размер солнца, угол солнца, солнечное освещение, продолжительность времени и день в году. • График затмений • Наведите указатель мыши на объект, чтобы узнать подробности (скорость, размер и т. д.) • Спутниковые часы (час, минута, секунда) • Вы можете скопировать данные в буфер обмена или распечатать сгенерированные таблицы. • График треков в день • Текущий восход, закат • Визуализация фаз Луны • Звездная карта • Отрегулируйте размер карты и наблюдайте за видом (из космоса, радара или карт шума неба) • Визуализация положения солнца и луны • Ночное освещение и визуализация шума неба • График отдельных треков • Вкладка "Производительность и история" • Таблица частот • Экспорт данных о положении спутников в таблицы. • Наложение

# **System Requirements:**

NVIDIA GEFORCE GTX 780 и выше AMD R9 290 или выше Двухъядерный процессор с тактовой частотой 1 ГГц или выше или выше 4 ГБ ОЗУ Видеокарта с 1 ГБ или более DirectX 11 ОС: Виндовс 10 Как играть: Дважды щелкните «Загрузить», чтобы загрузить этот эмулятор. Извлеките файл «DesuraEsp.exe». Скопируйте все файлы из папки "DesuraEsp" в любую папку по вашему выбору. Открыть Десуру

Related links: